## How to run SOTE query report (Query Name: SB\_SR\_SOTE\_BY\_DEP)

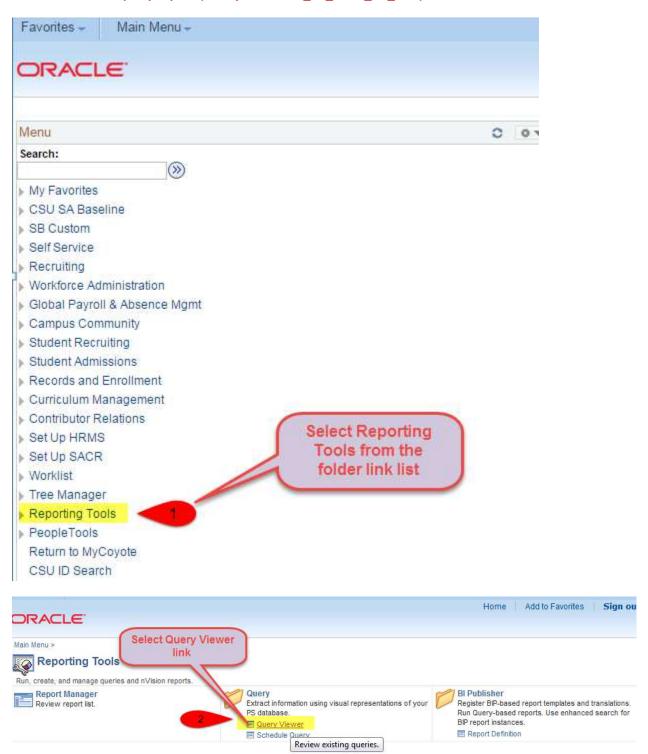

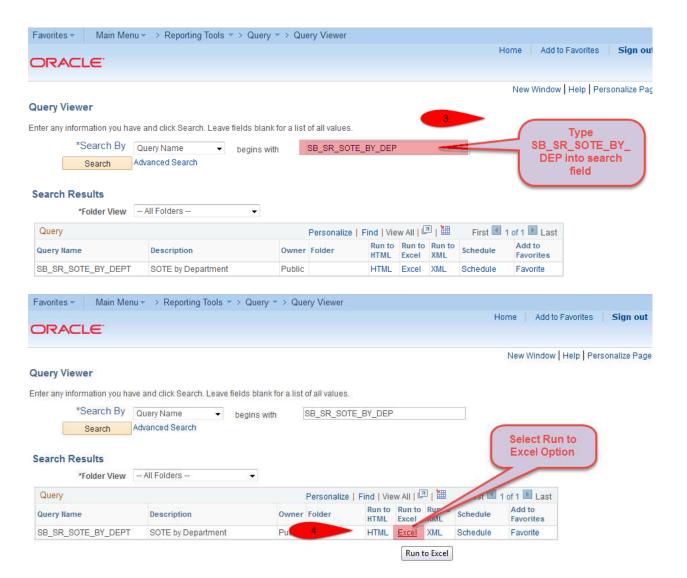

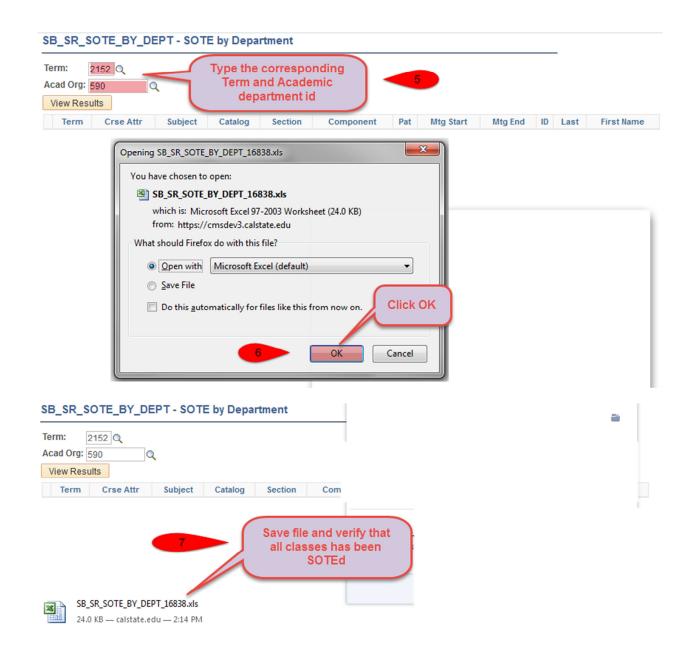